# **B** ezoic education

#### Maximizing Site Speed **With Ezoic**

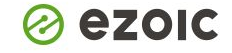

# **WHO ARE YOU?**

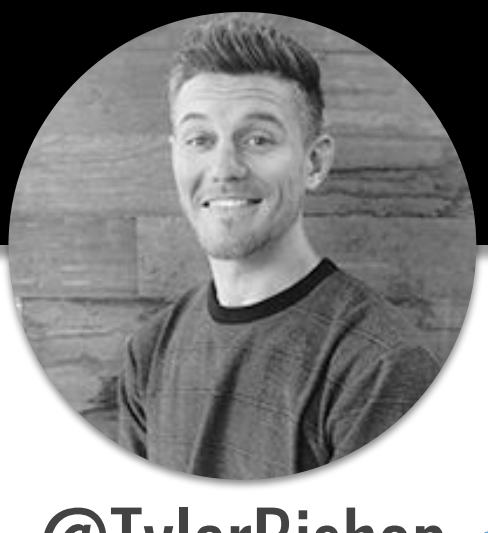

@TylerBishop

Award-winning marketer and the CMO of Ezoic. Founded Google's Pubtelligence, a global event for publishers hosted at Google offices. Served as a digital & SEO expert for start-up competitions and also hosts *The Publisher Lab* podcast. Tyler is also a Brazilian Jiu Jitsu black belt, semi-retired magician, and a "dog person".

#### **Ezoic education series of courses....**

Designed to help you use Ezoic, grow your site, connect with experts and other publishers

**Tuesday:** Evaluating Content and Writer ROI To Accelerate Traffic **Wednesday:** *Guest:* Doug Cunnington on Secrets For Growing Niche Sites **Thursday:** Google Search Console Tips For Higher Rankings and Revenue **Friday:** Uncovering Pages With Hidden Revenue On Your Site

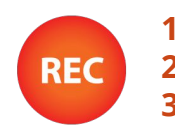

**Sent to anyone signed up** automatically **2.** Available on our **YouTube channel in it's own playlist 3.** Available at **Ezoic.com/ezoic-education-courses/**

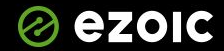

#### InjuryHealthblog.com

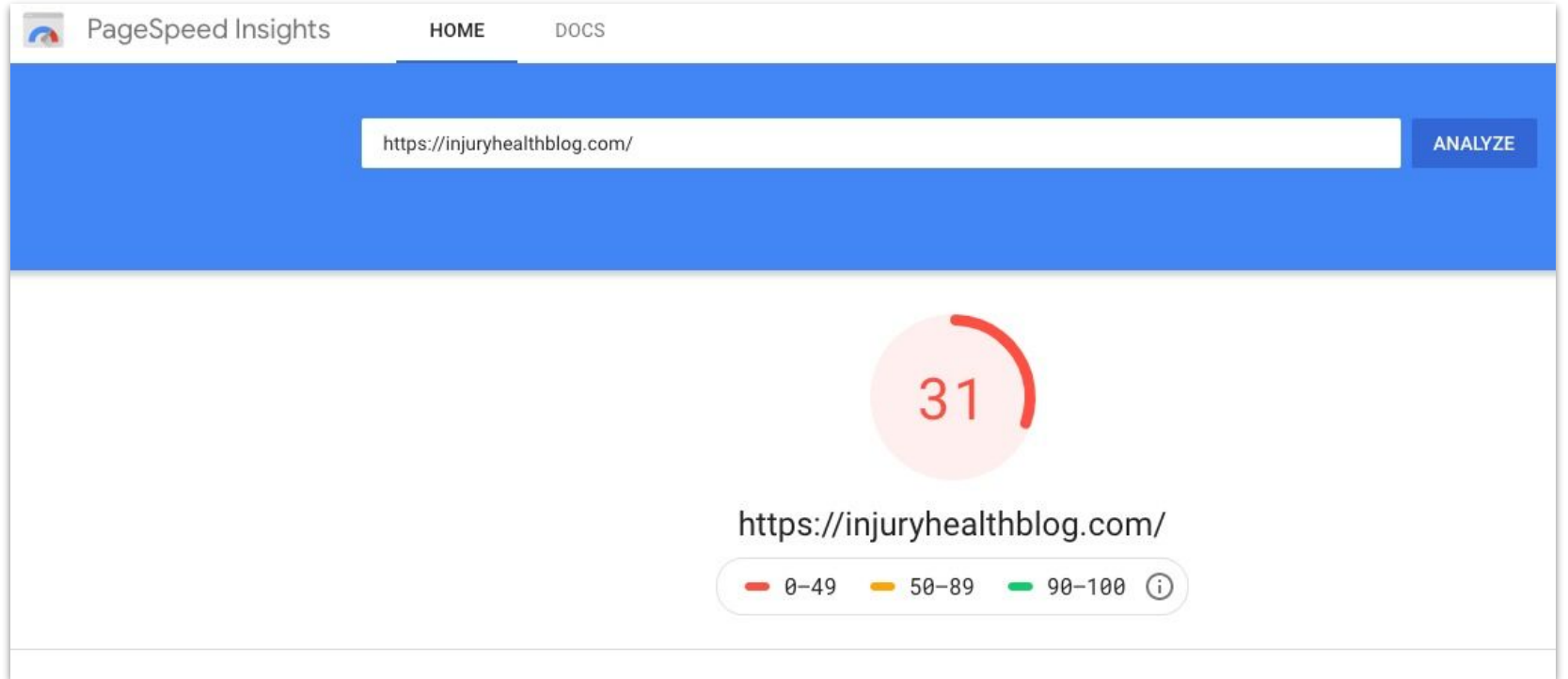

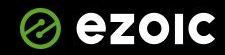

#### The general approach - Tools

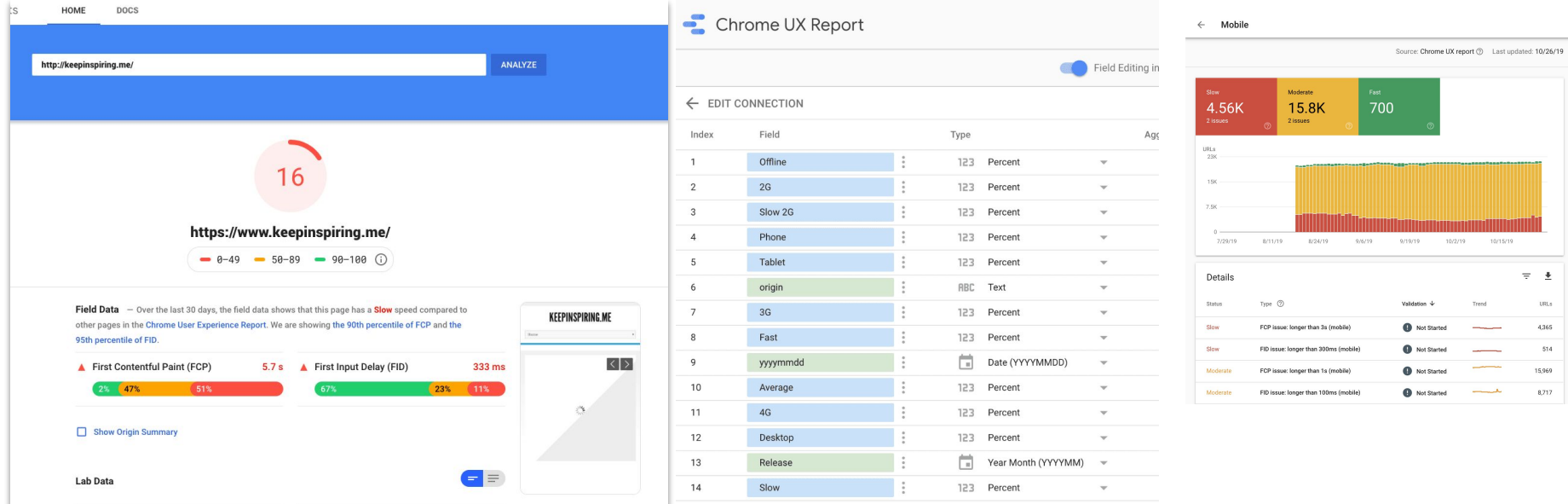

Pagespeed Insights is popular but has not been working correctly for a while: [which has been broken since late 2018 and has yet to be fixed by Google's team](https://github.com/GoogleChrome/lighthouse/issues/6708)

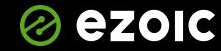

# Tools Lack Details & Insight

They grab everything. The recommendations are broadly focused Some break a site. Some actually makes it slower.

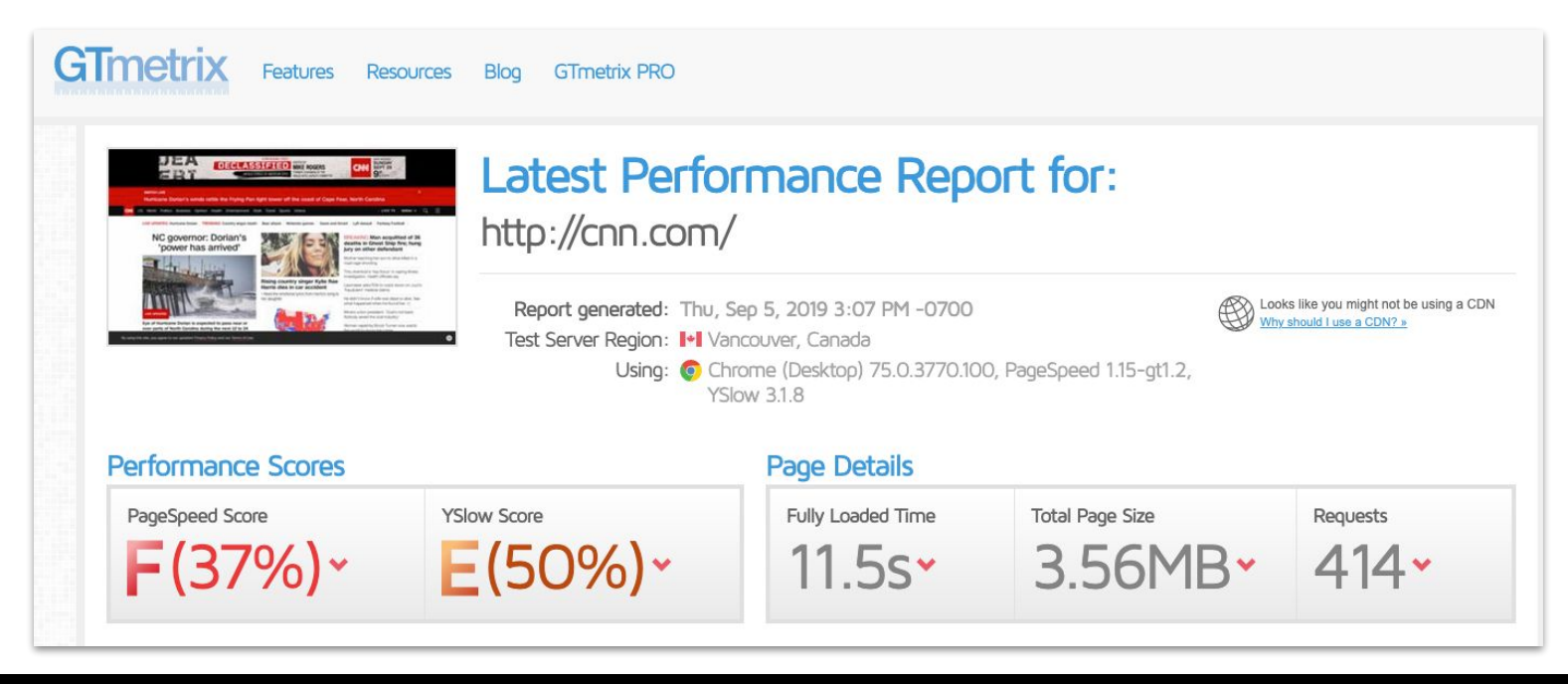

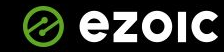

*Charles Company* 

## Tools aren't the best way to measure UX or speed

CNN.com is actually very fast

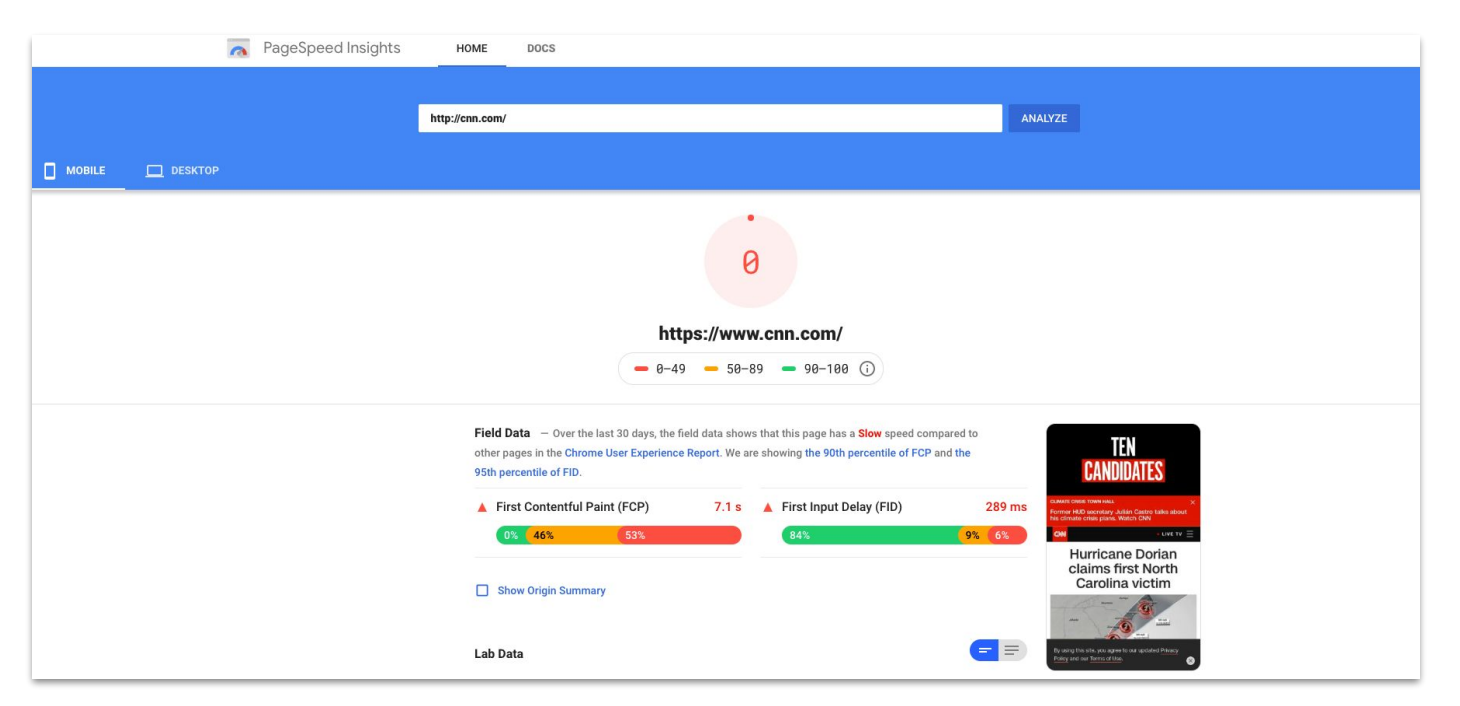

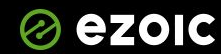

# CNN.com is fast for users

...but doesn't care about Google Pagespeed Insights

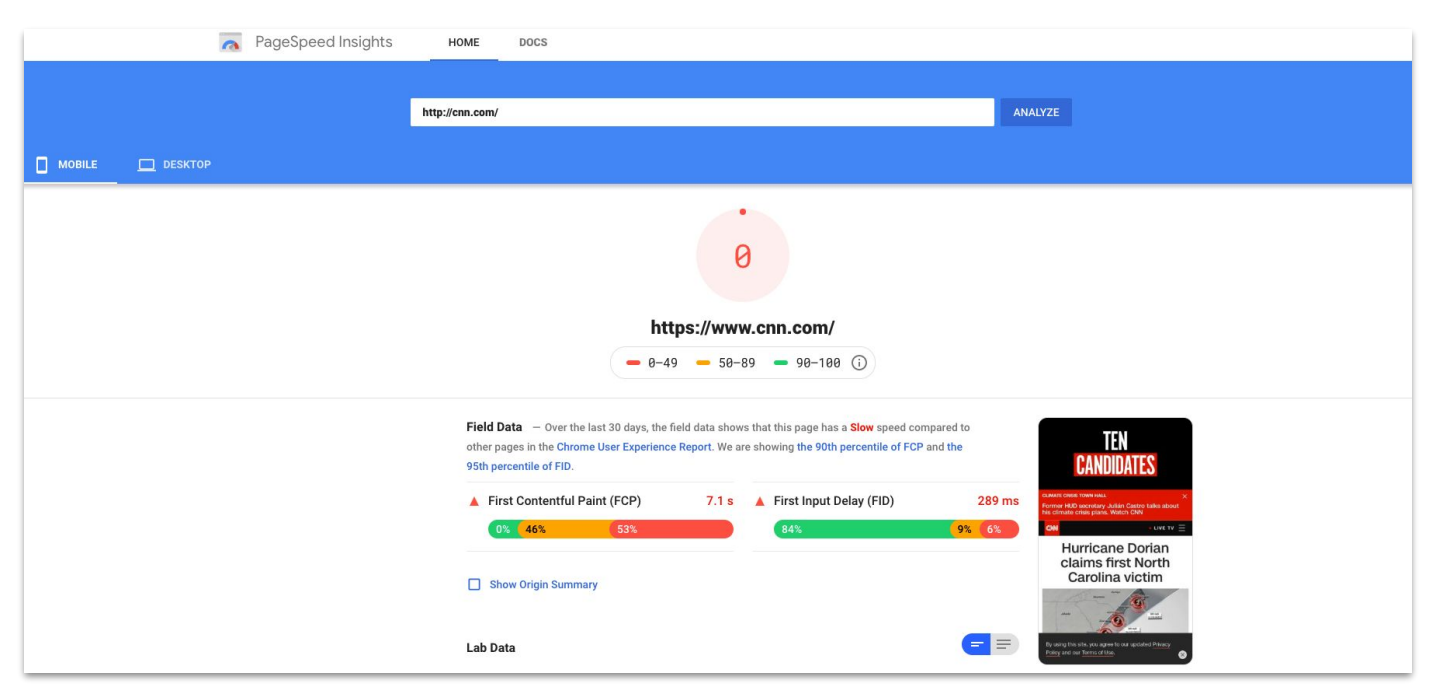

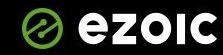

 $\blacklozenge$ 

**Property** 

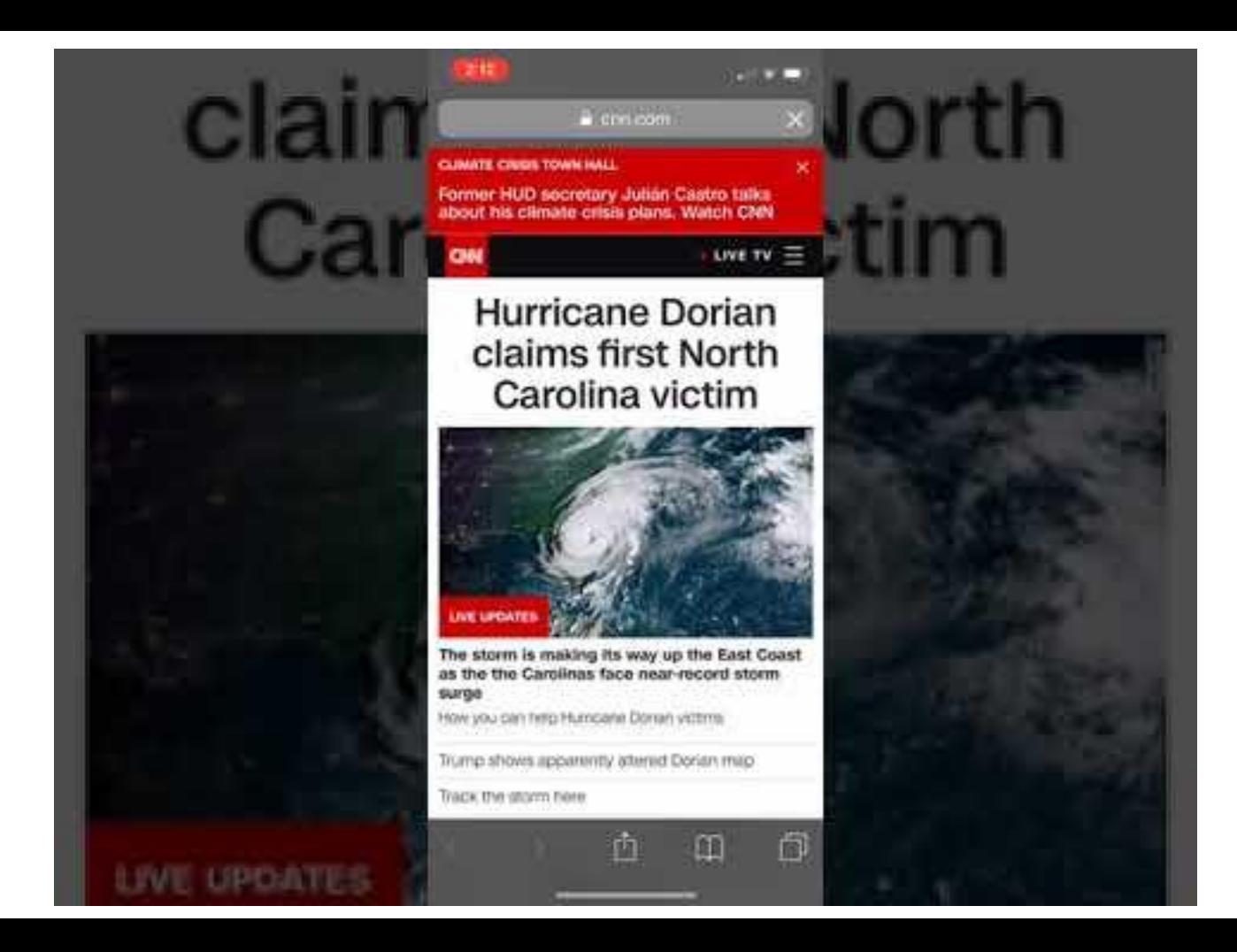

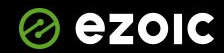

**REAL PROPERTY** 

#### Tools are non-personalized

#### My site implementing page speed tool recommendations

e.attachEvent("on"+t.n):e["on"+t]=n()}, ez.evt.remove=function(e.t.n){e.removeEventListener?e.removeEventListener(t.n.!l):e.detachEvent?e.detachEvent("on"+t.n):delete e("on"+t1}; ez.ck.get=function(e.n){null!==n&&(e=e+" "+ o=e+"=",t=decodeURIComponent(document.cookie).split(";"),i=0;i<t.length;i++)(for(var c=t[i];" "==c.charAt(0);)c=c.substring(1);if(0===c.indexOf(0))return c.substring(0.length,c.length);c:length);cetX:etByCat=function(e,n){ path=/"),"undefined"!=typeof cmpIsOn){if(null!=n){var o=\_ez.ck.get("ezCMPCookieConsent",null);-l!==(o=o.substring(1,o.length)).indexOf(n+"=1"}?document.cookie=e:""===o&&"undefined"!=typeof cmpCookies&{void 0===cmpCookies[n [1].cmpCookies[n].push(e)}}}else document.cookie=e}; ez.queue=function(){var e=0,i=0,t=[1,n=[1,r=[1,c=10,s={functfunction(e,i.n.r.o.s.a){var l=this;this.pame=e.this.funcName=i.this.parameters=null===n?null:n\_instanceof Arr [n],this.isBlock=r,this.blockedBy=o,this.deleteWhenComplete=s,this.isError=11,this.isComplete=11,this.isComplete=11,this.isTinitialized=11,this.proceedIfError=a,this.process=function(){c("... func = "+e),l.isInitialized=10 (3 === i, length?window[i[0]][i[1]]][i[2]],apply(null.this.parameters);2 ===i,length?window[i[0]][i[1]]],apply(null.this.parameters);yindow[l.funcName].apply(null.this.parameters)), [0 === 1,deleteWhenComplete&&delete t[e] "+1.name).d()))}.file:function(e.i.t.n.r.o.s){var a=this:this.name=e.this.path=i.this.asvnc=r.this.defer=o.this.isBlock=t.this.blockedBy=n.this.isTnitialized=11.this.isError=1.this.isComplete=11.this.proceedIfError=s.this. {a.isInitialized=10,c("... file = "+e}yar t=document.createElement("script");t.src=i,10===z?t.async=10:10===o&&(t.defer=10),t.onerror=function()(c("----- ERR'D: "+a.name),a.isError=10,10==a.isBlock&&d()},t.onreadystatechan e=t.readyState;c("----- F'D: "+a.name),e&&!/loaded|complete/.test(e)||(a.isComplete=10, 10===a.isBlock&&d())},document.getElementsByTagName("head")[0].appendChild(t)}}};function a(e){101==1(e)&&01=o&&e.process()}function 1 Arrayjfor(var i=0;i<e.blockedBy.length;i++){var n=e.blockedBy[i];if(!1===t.hasOwnProperty(n))return c(e.name+" blocked = "+n), !0;if(!0===e.proceedIfErrors&10===t[n].isError)return!!;if(!1===t[n].isComplete)return c(e.name c(e){var i=window.location.href,t=new RegExp("[?&]ezq=([^&#]\*)","i").exec(i);"1"===(t?t[1]:null)&&console.debug(e)}function d(){++e>200||(c("let's go"),h(n),h(r)}}function h(e){for(var i in e)if(11!==e.hasOwnProperty(i)}(v t=e{i};10===t.isComplete||1(t)||10===t.isInitialized||10===t.isError?10===t.isError?2(t.name+": error"):10===t.isComplete?c(t.name+": complete already"):10===t.isInitialized&&c(t.name+": initialized&&c(t.name+": initialize {var u=new s.file(e.i.o.l.c.d.h); !0==f2n[e]=u:r[e]=u.t[e]=u.t[e]=u.t[e]=u.t[e]=u.a(u)},addFunc:function(e.o.l.c.d.h.f.u.p){!0===h&&(e=e+" "+i++);var m=new s.func(e.o.l.c.d.f.u);10===p7n[e]=m:r[e]=m.t[e]=m.t[e]=m.t[e]=m.t[ ezDotData=function(e,r){this.name=e,this.val=r); ez.dot.b64={ keyStr:"ABCDEFGHIJKLMNOPQRSTUVWXYZabcdefghijklmnopqrstuvwxyz0123456789+/=",encode:function(e){var r,t,n,o,a,i,d, =",f=0;for(e=Base64. utf8 encode(e);f<e.length; <<4|(t=e.charCodeAt(f++))>>4,i=(15&t)<<2|(n=e.charCodeAt(f++))>>6,d=63&n,isNaN(t)?i=d=64:isNaN(n)&&(d=64), = +this. keyStr.charAt(o)+this. keyStr.charAt(a)+this. keyStr.charAt(i)+this. keyStr.charAt(i)+this. keyStr.charAt(  $r, t, n, o, a, i, d="v = "$ ,  $=0; for (e = e, replace // ^a - Za - Z0 - 9 + /=)/g, "')$ ;  $\leq$ .length;  $r = this$ ,  $keyStr.indevOf(e, charAt(+)) \leq 2 | (o = this$ ,  $keyStr.indevOf(e, charAt(+)) \geq 3)$ ;  $t = (15ko) \leq 4 | (a = this)$ ,  $keyStr.indevOf(e, charAt(+)) \geq 2, n = (3ka) \leq 6 | (a = this) \leq 6 | (a = this) \leq 7 | (a = this) \leq 7 | (a = this) \leq 7 | (a =$ (i=this. keyStr.indexOf(e.charAt( ++))),d+=String.fromCharCode(r),64!=a&&(d+=String.fromCharCode(t)),64!=a&&(d+=String.fromCharCode(t)),64!=i&&(d+=String.fromCharCode(t)),64!=i&&(d+=String.fromCharCode(t));84!=i&&(d+=Strin n=e.charCodeAt(t);n<128?r+=String.fromCharCode(n);(127<n&&n<2048?r+=String.fromCharCode(n>>6[192];(r+=String.fromCharCode(n>>12]224),r+=String.fromCharCode(n>>6611128)),rt=String.fromCharCode(n>>5651[128)),rt=String.fromCh r="",t=0,n=cl=c2=0;t<e.length;)(n=e.charCodeAt(t))<128?(r+=String.fromCharCode(n),t++):191<ns&n<224?(c2=e.charCodeAt(t+1),r+=String.fromCharCode((13&n),t++):191<ns&n<224?(c2=e.charCodeAt(t+1),r+=String.fromCharCode((13&n)< <<6163&c3),t+=3);return r}}, ez.dot.dataToStr=function(e){if(void 0===e)return[];try{for(var r in e)e(r].val=e[r].val="return e}, ez.dot.qetCC=function(){var e="XX";return"undefined" =typeof ezaq& ezaq.hasOwnProperty("coun (e= ezaq.country),e}, ez.dot.getDID=function(){var e="0";return"undefined"!=typeof ezaq&& ezaq.hasOwnProperty("domain id")&&(e= ezaq.domain id.toString()),e}, ez.dot.getEpoch=function(e){return"undefined"!=typeof ezaq&& ez (e= ezaq.t\_epoch),e}, ez.dot.getPageviewId=function(){var e="";return"undefined"!=typeof ezaq&&\_ezaq.hasOwnProperty("page\_view\_id')&&(e=\_ezaq.page\_view\_id),e}, ez.dot.getURL=function(e){return("undefined"!=typeof ezJsu&&l= ez sa&&1 == ez sa||"undefined"!=typeof isAmp&&10 ===isAmp||"undefined"!=typeof ezWp&&10 ===ezWp) &&(e="//g.ezoic.net"+e),e}, ez.dot.isValid=function(e){for(var r=0;r<e.length;r++)if(e[r]instanceof ezDotData ==!1)return con ",e[r]),ll;return!0}, ez.dot.isDefined=function(){for(var e=0;e<arquments.length;e++)if(void 0===arquments[e]||null===arquments[e])return console.error("Arqument not defined. ",arquments),ll;return!0}; ez.bit=function(){fu d(b,c){ ez.dot.isDefined(b)&& ez.dot.isValid(c)&&a.push({type:"pageview",pageview id:b,domain id: ez.dot.getDID(),t epoch: ez.dot.getEpoch(0),data: ez.dot.dataToStr(c)})}function e(){void 01==document.visibilityState&&"prerender"===document.visibilityState||(ez.dot.isDefined(a)&&a.length>0&&((new Image).src= ez.dot.getURL(b)+"?orig="+(10=== ez.template.isOrig?1:0)+"&ds="+btoa(JSON.stringify(a))),a=[])}var a [],b="/detroitchicago/greenoaks.gif";return{Add:d,AddAndFire:c,Fire:e}}();</script><script data-cfasync='false' data-pagespeed-no-defer> ez.pel=function(){var u=[],i="/porpoiseant/army.gif";function t(e,i,t,d, ,o,n){if(ez. {var r=parseInt(e.getTargeting("ap")[0]),a=function(e){var i="0";try{var t=e.getTargetingMap();if(-1===e.getSlotElementId().indexOf("div-gpt-ad"))return i;if(void 01==t)for(var d in t)if(-11==d.indexOf("id")&&void 01==t[d] i)(e),p=function(e){return!0!== ez.template.isOriq?e.getSlotElementId():e.getAdUnitPath().split("/").pop()}(e),s=parseInt(e.getTargeting("compid")[0]),f=0,q=0,v=function(e){if("undefined"==typeof ezim d)return!1;var i=e.getAdUnitPath().split("/").pop();if("object"==typeof ezim d&& ezim d.hasOwnProperty(i))return ezim d[i];for(var t in ezim djif(t.split("/").pop()==i)return ezim d[t];return ezim d[t];return ezim dif(t.split("/").pop()=  $0! == v$ .line item id&& (f=v.line\_item\_id)), ez.dot.isDefined(a,p)&& ez.dot.isValid(i)&&u.push({type:"impression",impression id:a,domain id: ez.dot.getDID(),unit:p,t\_epoch: ez.dot.getEpoch(0),revenue:t,est\_revenue:d,ad\_position:r,ad\_size:"",bid\_f

source id:n,country code: ez.dot.getCC(),pageview id: ez.dot.getPageviewId(),comp id:s,line item id:f,creative id:g,data: ez.dot.dataToStr(i)}}}}function d(){if(void 0===document.visibilityState||"prerender"!==document.vis {if( ez.dot.isDefined(u)&60<u.length){var e= ez.dot.getURL(i)+"?orig="+(10=== ez.template.isOrig?1:0)+"&sts="+btoa(JSON.stringify(u));void 01==window.isAmp&&isAmp&&void 01==window.ezaq&&ezaq.hasOwnProperty("domain\_id")&&(e

(new Image).src=e}u=[]}}return{Add:t,AddAndFire:function(e,i){t(e,i,0,0,0,0,0,0,0,d()},AddById:function(e,i){var t=e.split("/");if( ez.dot.isDefined(e)&83===t.length&& ez.dot.isValid(i)){var

d=t[0], =t[2];u.push({type:"impression",impression id: ,domain id: ez.dot.qetDID(),unit:d,t epoch: ez.dot.qetEpoch(0),paqeview id: ez.dot.qetPaqeviewId(),data: ez.dot.dataToStr(i)}}}},Fire:d}}();var EzoicPixel=function()(t [],this.pixelUrl="/ezoic/e.gif",("undefined"!=typeof ezJsu&i0===ezJsu||"undefined"!=typeof ez sa&&i0=== ez sa||void 0!==window.isAmp&&!0===isAmp||"undefined"!=typeof ezWp&&10===ezWp)&&

(this.pixelUrl="//g.ezoic.net"+this.pixelUrl),this.tEpoch=0,"undefined"!=typeof \_ezaq&&\_ezaq.hasOwnProperty("t\_epoch")&&(this.tEpoch=\_ezaq.t\_epoch)},EzoicPixelData=function(i,e)(this.name=i,this.val=e);EzoicPixel.prototype

{constructor:EzoicPixel,AddAndFireImpPixel:function(i,e){this.AddImpPixel(i,e,0,0,0,0,0,0,1,this.FirePixels()},AddAndFirePVPixel:function(i,e){this.AddImpPixel:function(i,e){this.abdeterment}}} d=parseInt(i.getTargeting("ap")[0]),s=i.getSizes()[0],p=s.l.toString()+"x"+s.j.toString(),l="0",h="XX";"undefined"!=typeof\_ezaq&i\_ezaq.hasOwnProperty("domain\_id")&&(l=\_ezaq.domain\_id.toString()),"undefined"!=typeof\_ezaq&i\_ the ozan countrul uar fethis notSlotIID(i) cei notSlotElomontId() this isDofinad(f c)LLthis ualidatoData/o)LL

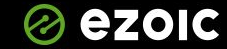

#### What do these metrics mean?

**"Avg Page Load Time"** : The average amount of time (in seconds) it takes that page to load, from initiation of the pageview (e.g., click on a page link) to load completion in the browser.

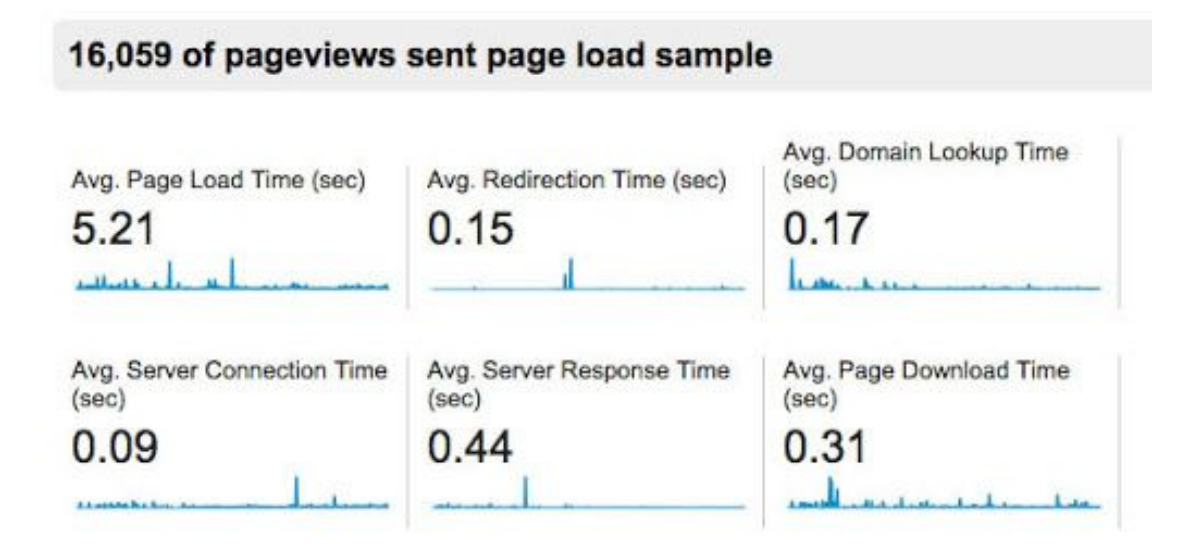

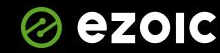

*Chairman* 

#### Google's recommendations...

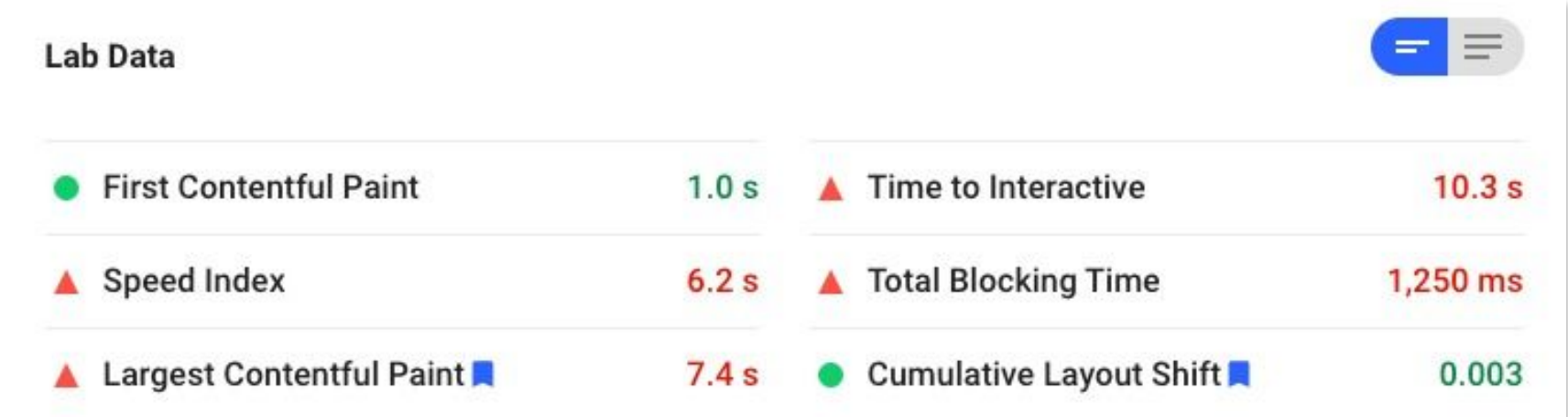

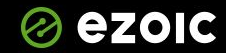

*Charles Company* 

#### The advice Google gives my site for speed

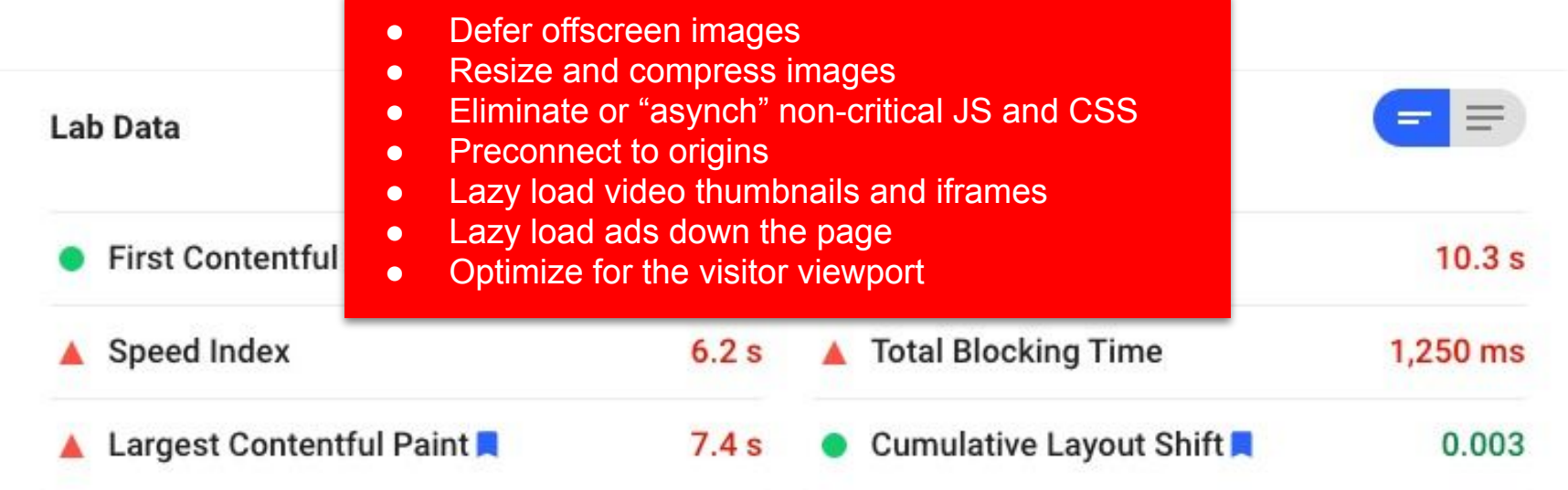

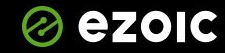

**All Lands Company** 

#### Recommendations increase total page load time

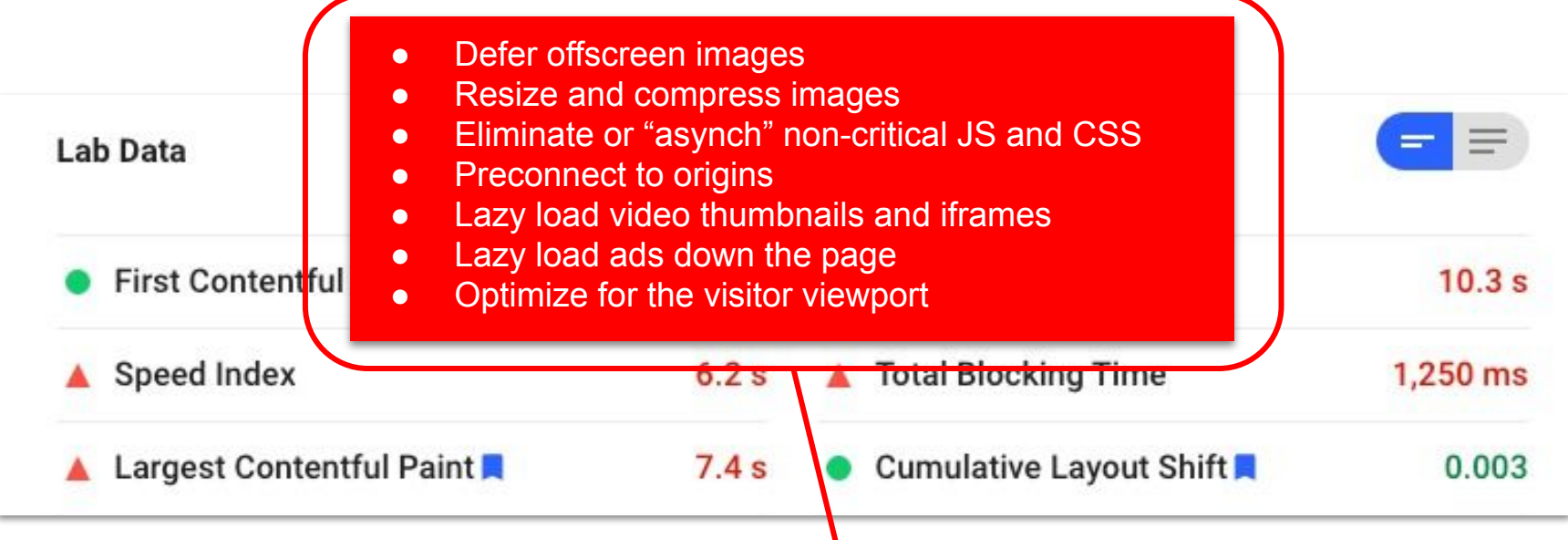

**All of this adds to "avg. page load time" — in fact, it will make it much longer in most cases**

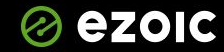

## Site speed and display ads

#### Ad code 'slows down' browsing speeds

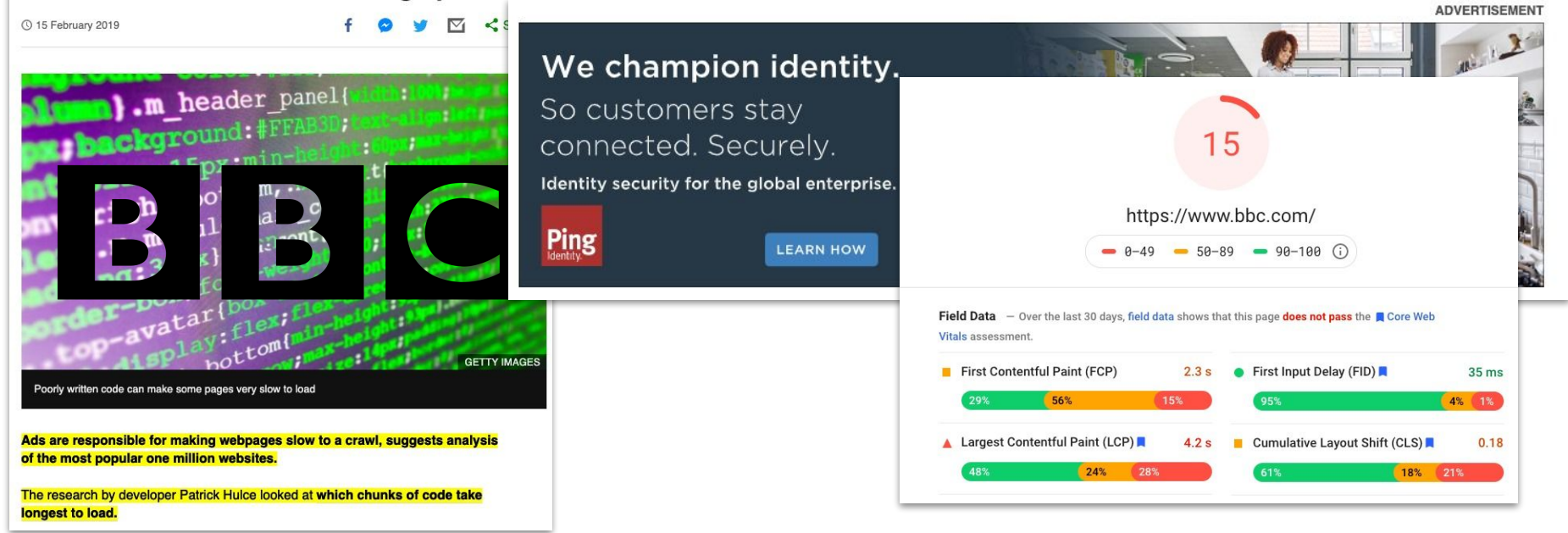

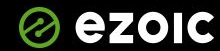

## There's always a trade

Anything placing display ads on your site will make it slower...

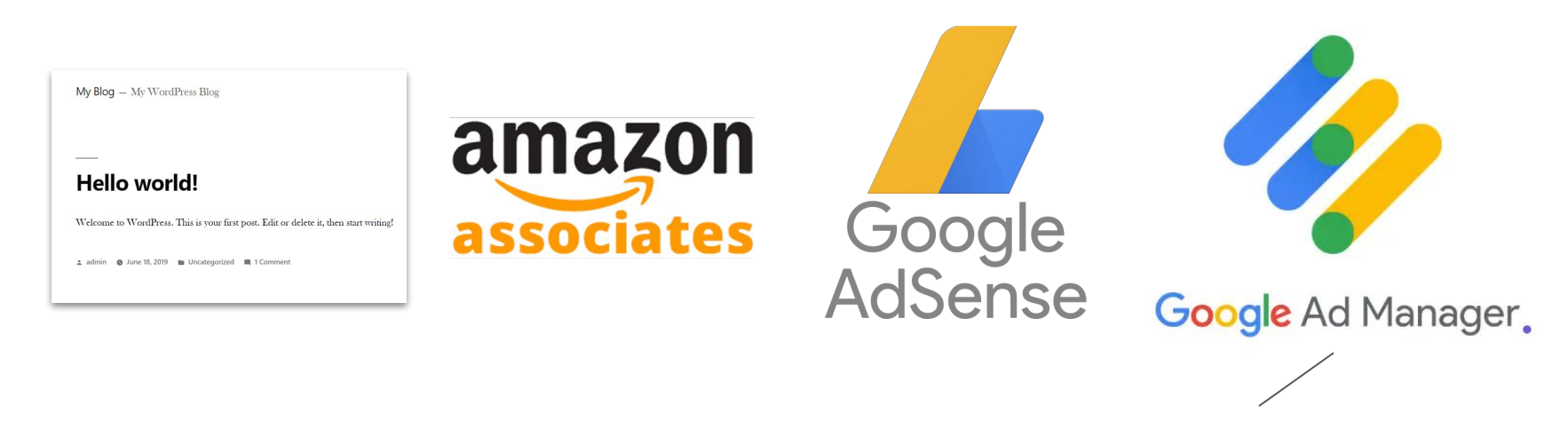

Combined with header bidding is what all sophiscated setups will include. It will requires more requests and slower timings

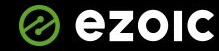

# Ezoic designed to make ads displaying ads, faster

In most cases, when setup correctly, a site will be faster w/ Ezoic when displaying ads vs. previous

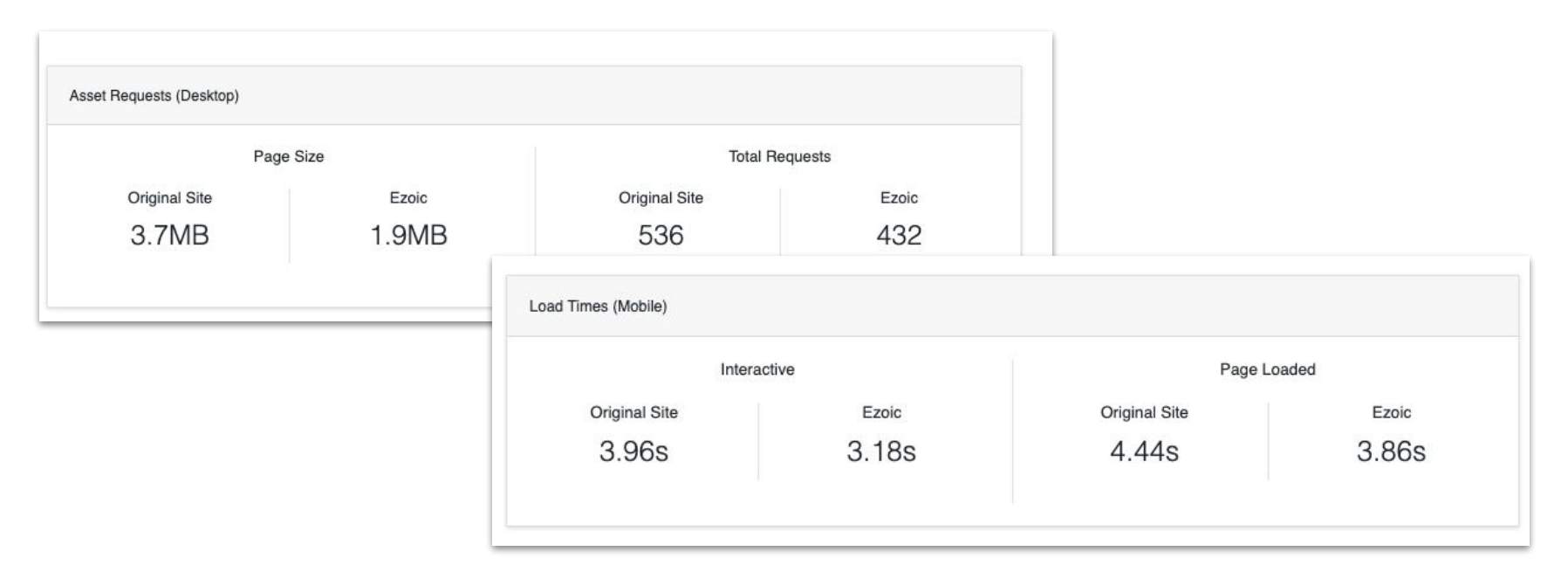

*Caching makes it hard to look at apples to apples with outside tools*

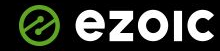

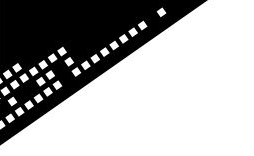

# Setting up Ezoic to be fast!

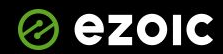

# Setting up Ezoic to be fast!

- Nameserver or Cloudflare integration
	- Dashboard > Settings > Integration Method > Select Nameserver or Cloudflare
		- (Can Create Free Cloudflare account if you don't have one)
- Go To Speed Tab and Enable Caching
	- Dashboard > Speed > Caching App > Enable Ezoic CDN
- Ensure Caching is working properly and free of conflicts
	- [Big Data Analytics > Speed > Caching > Ezoic Caching](https://analytics.ezoic.com/reports/speed/ezcaching/ezCaching)
		- Cache should be mostly Ezoic Cache Hit
- Troubleshooting
	- Override cache control headers (change from false to true)
	- Disable caching features in popular plugins

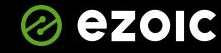

*Charles Company* 

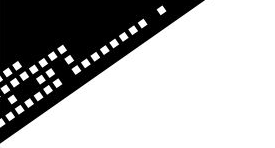

## Making site's faster in general...

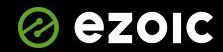

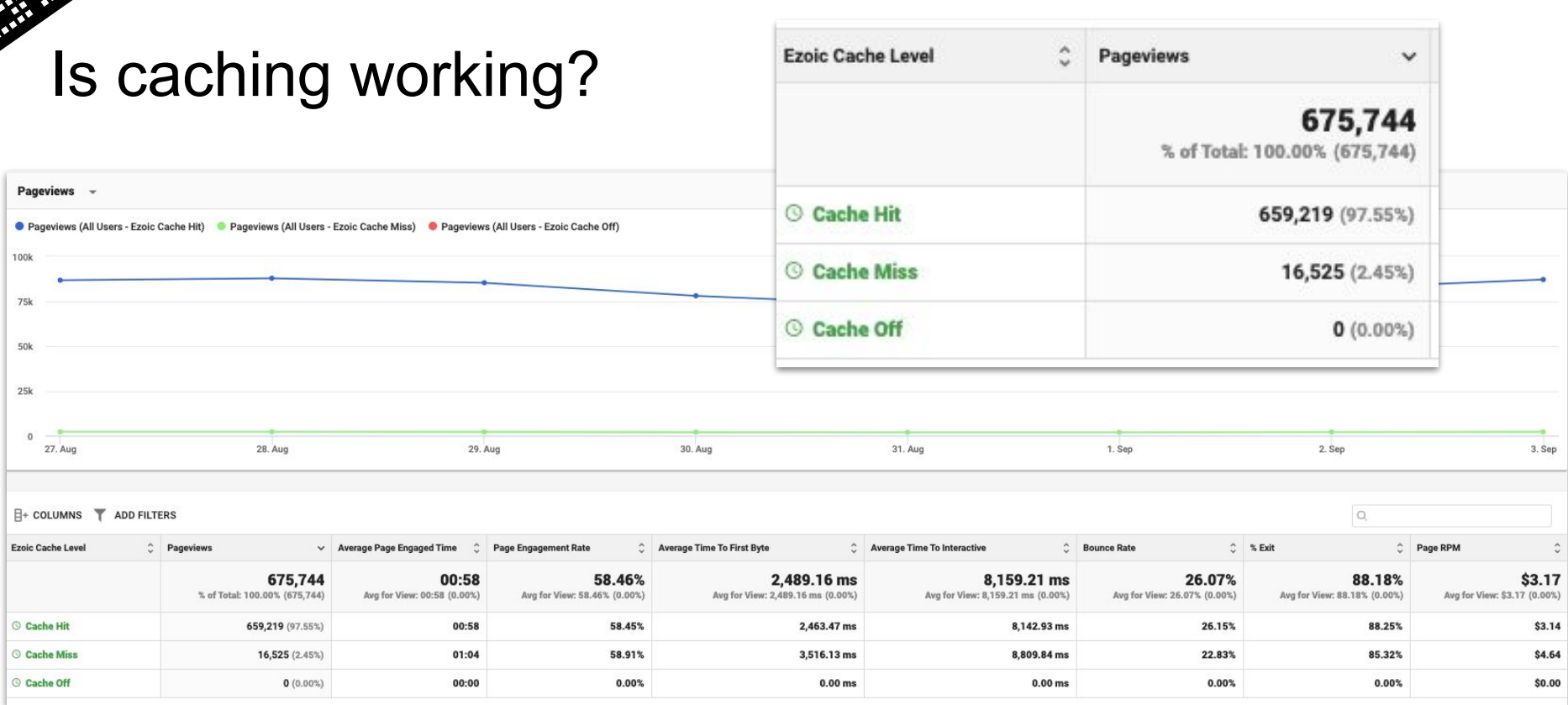

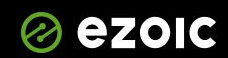

#### InjuryHealthblog.com

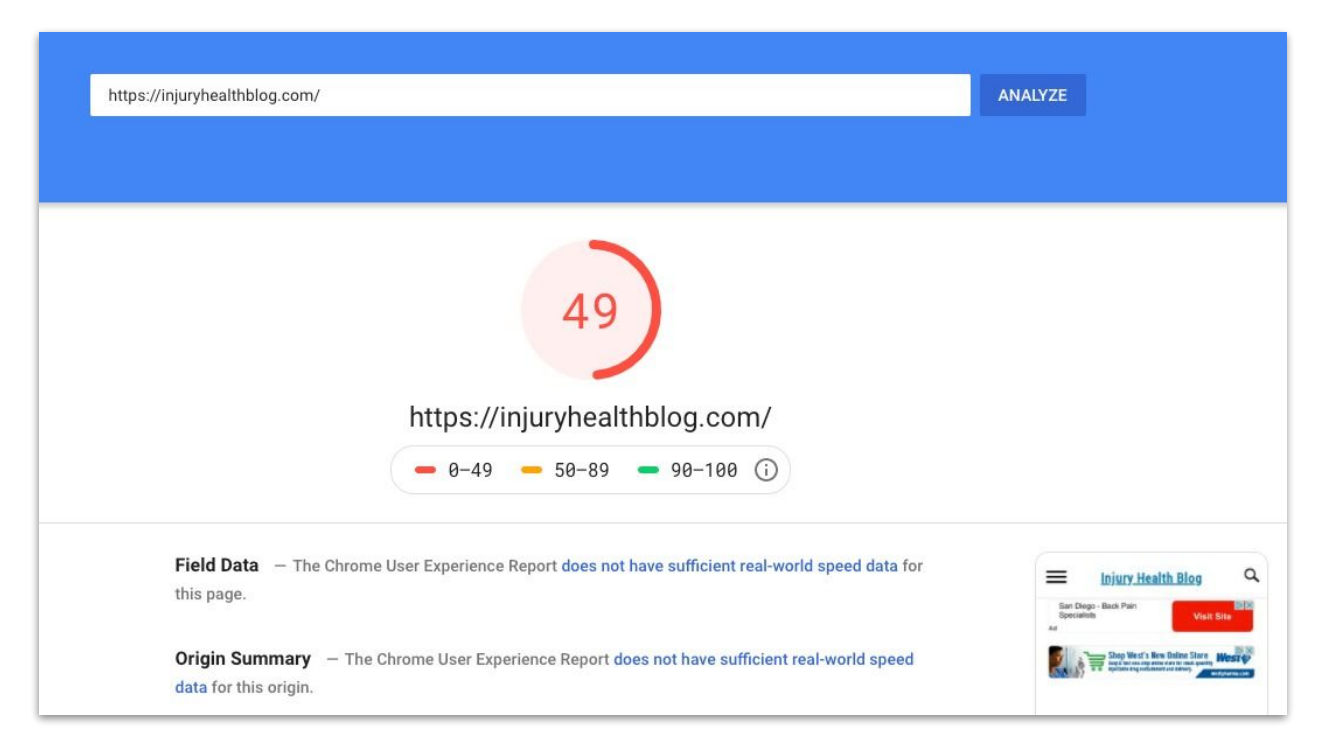

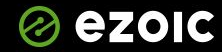

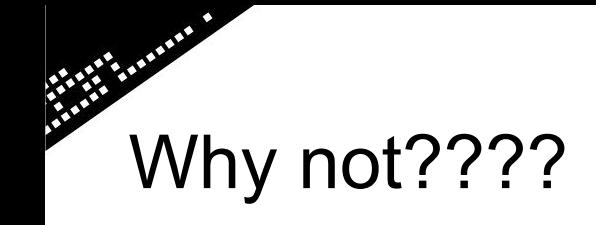

# **WP ROCKET**

**Superior WordPress Performance** 

# **CACHING PLUGIN**

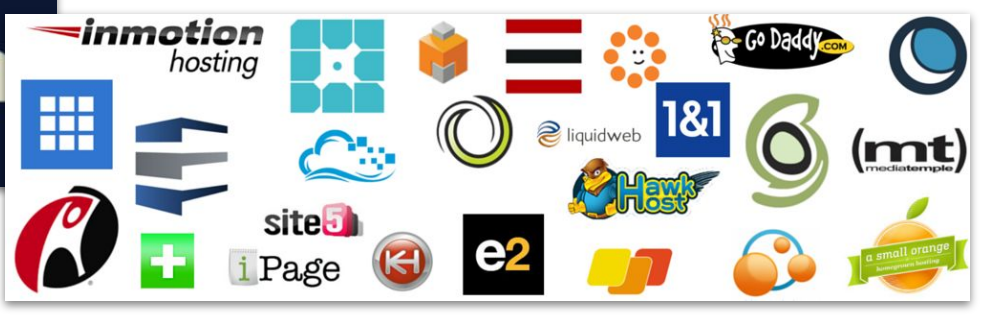

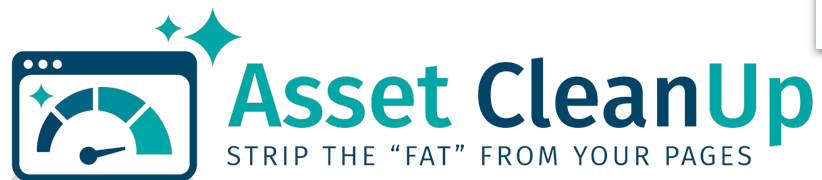

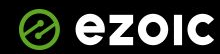

# Can fix, but this is where they need to know

#### $SOM<sup>thin<sub>0</sub></sup> to 1$

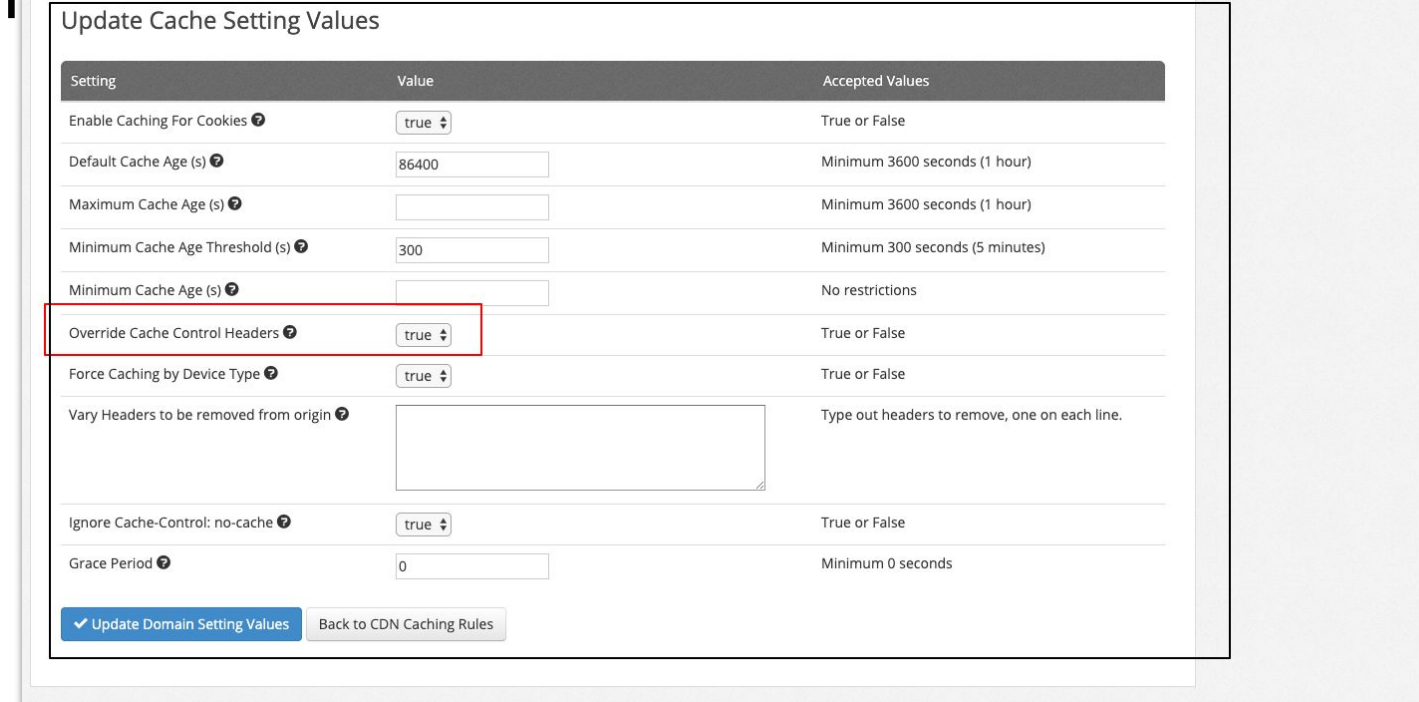

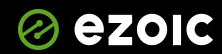

# Can fix, but this is where they need to know

#### $SOM<sup>thin<sub>0</sub></sup> to 1$

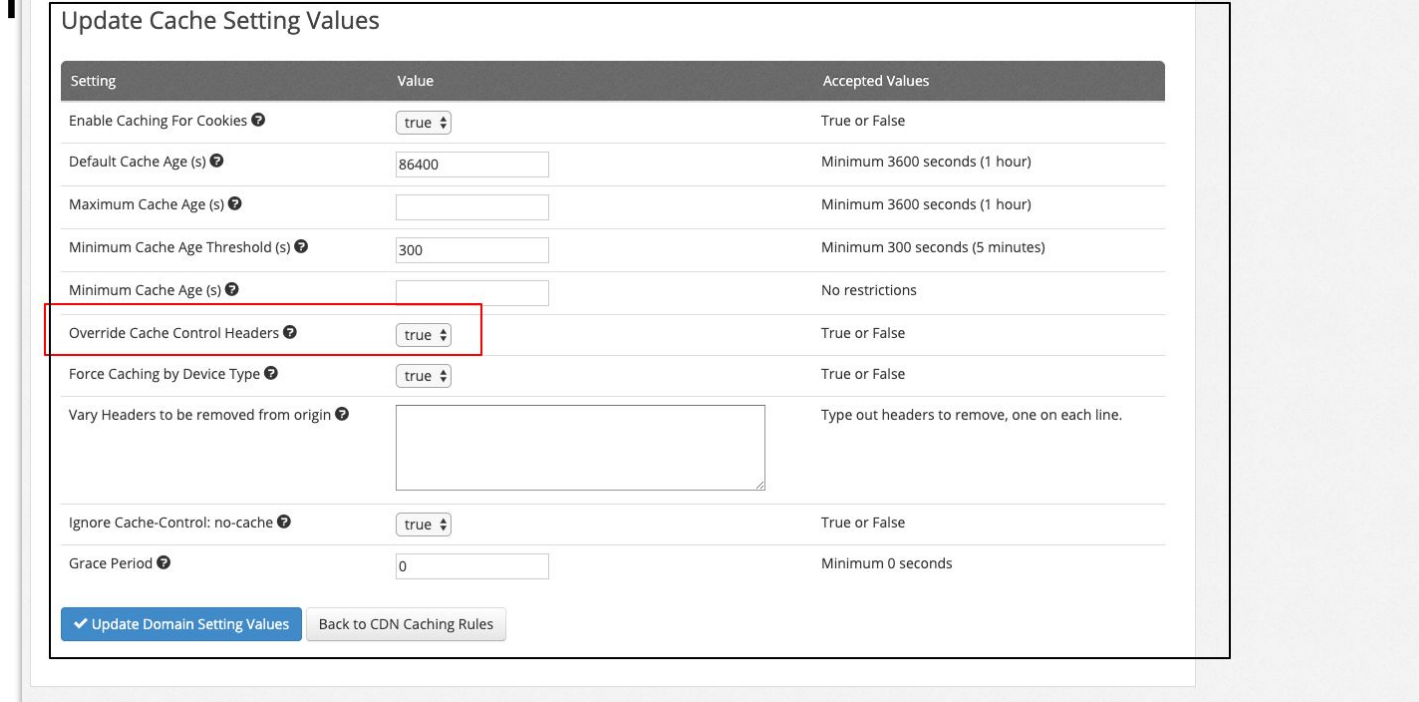

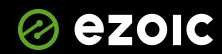

#### How does Google measure speed then?

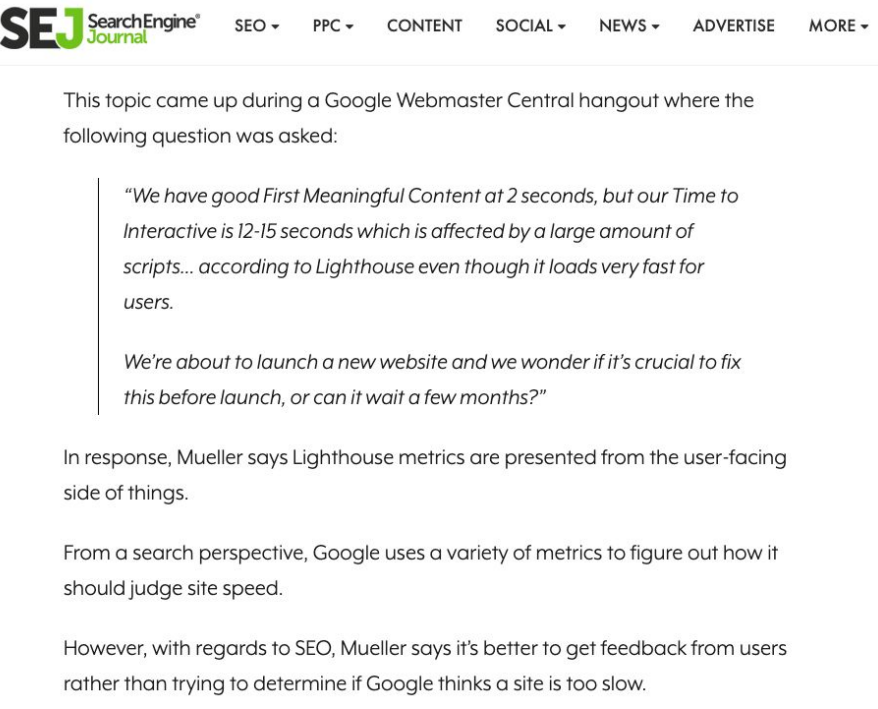

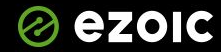

**Britain Company** 

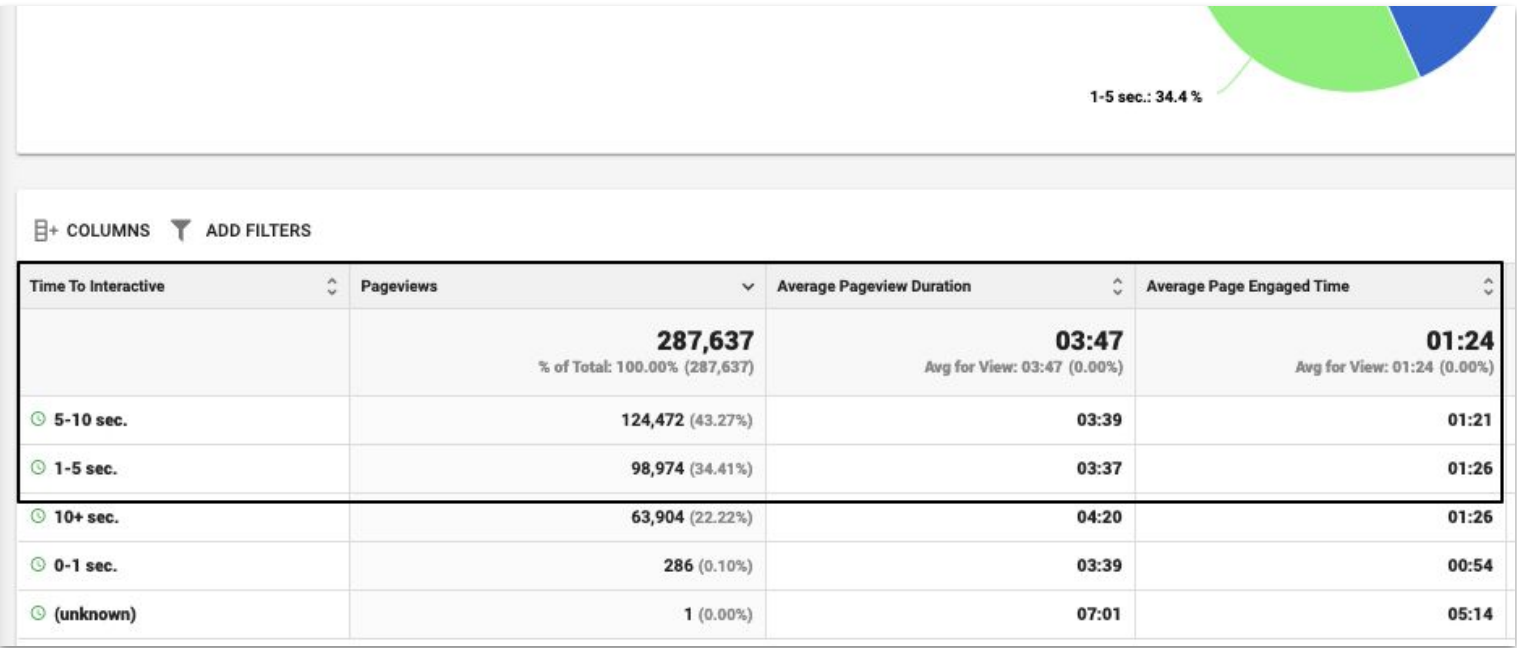

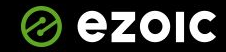

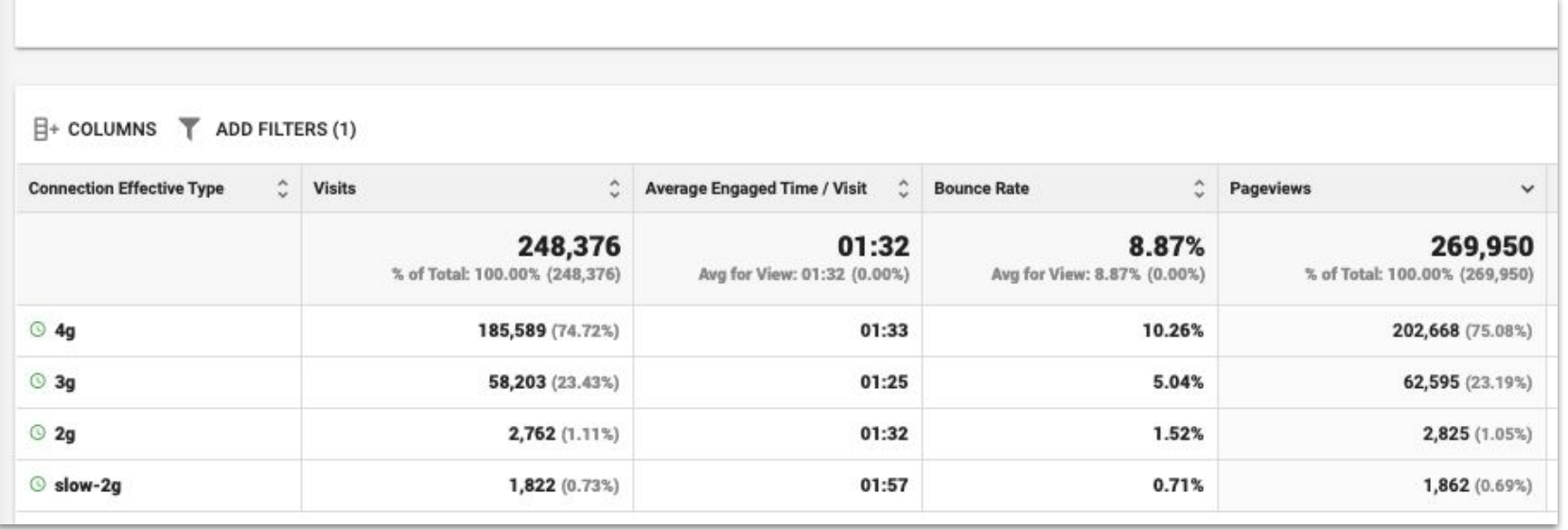

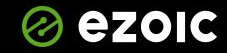

**CALL AND READ** 

- 1. 84% of visitors are mobile
- 2. 74% of those visitors are on a fast 4G (or better) connection. That equals 63%
- 3. 63% of mobile visitors and the remaining 16% of desktop users all have a fast connection. That means 79% of your website visitors have a fast version of your website.

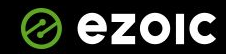

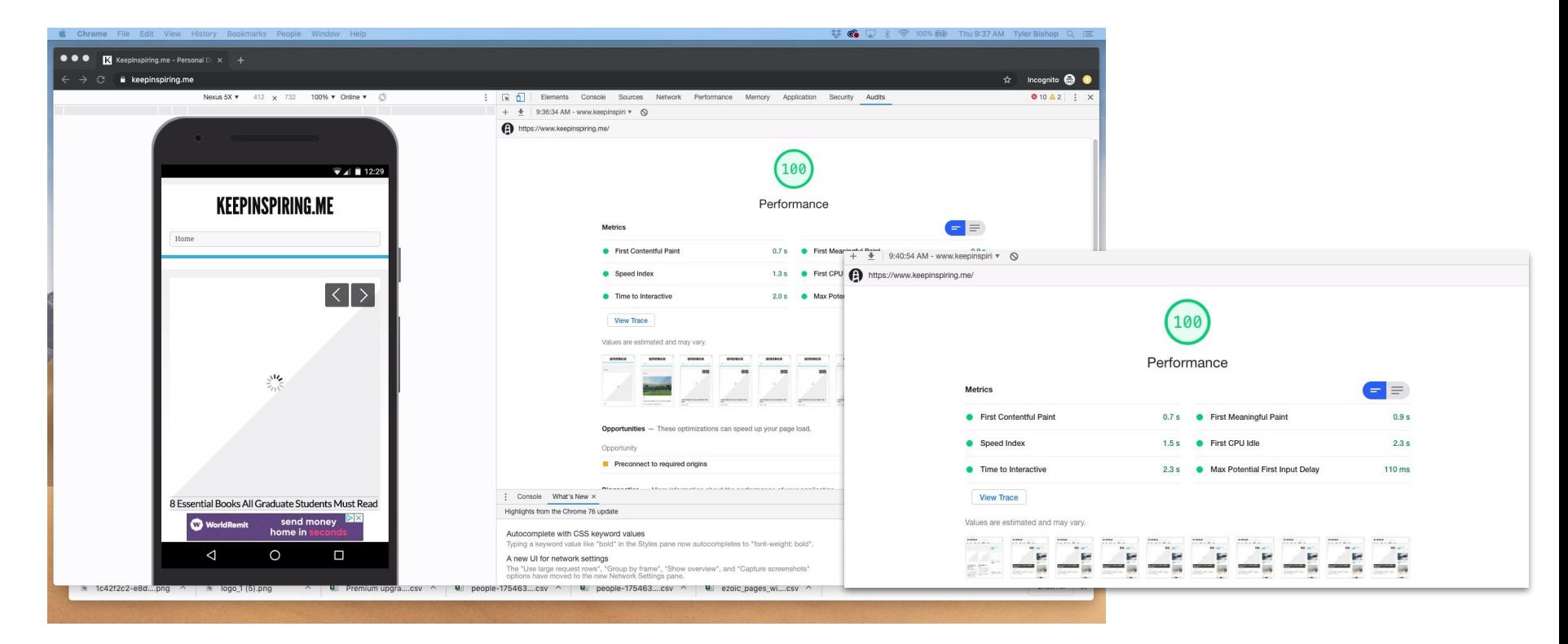

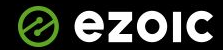

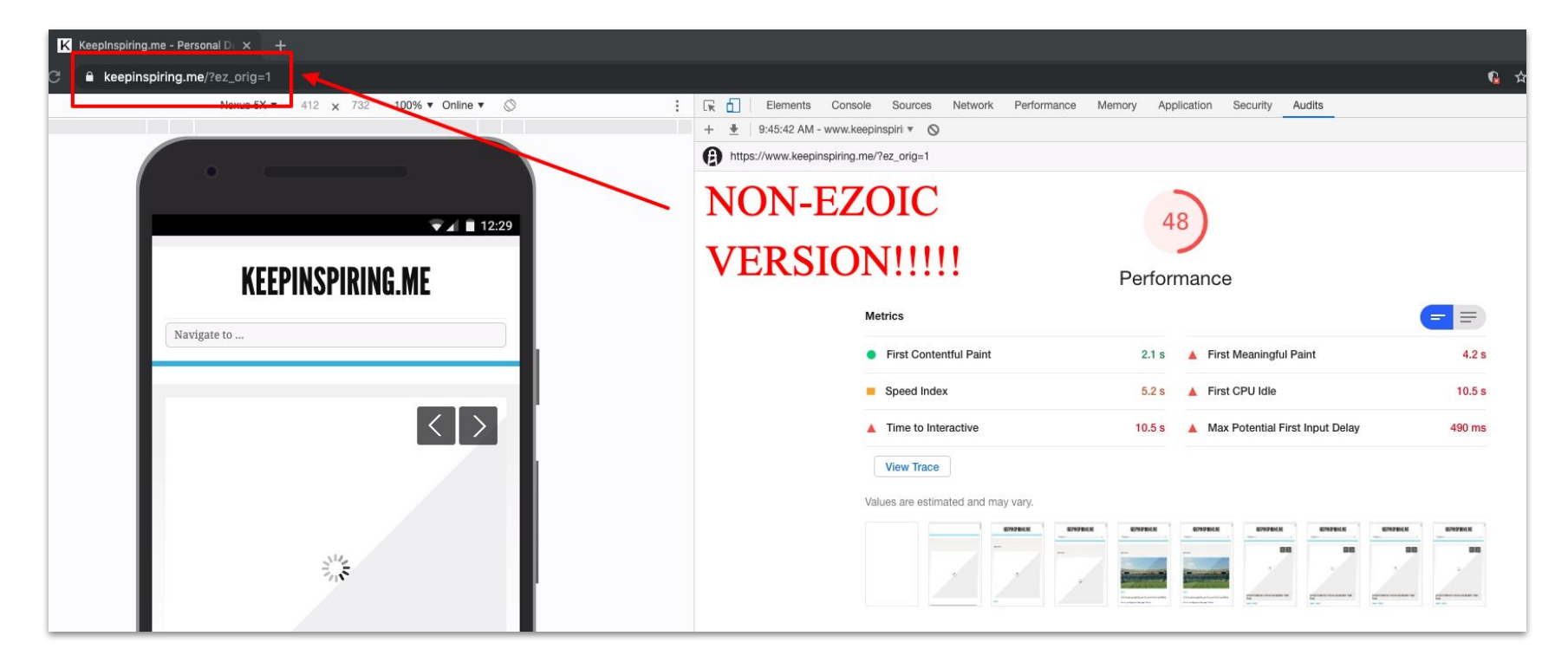

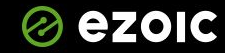

*Charles Company* 

#### **Known WP Plugin Conflicts**

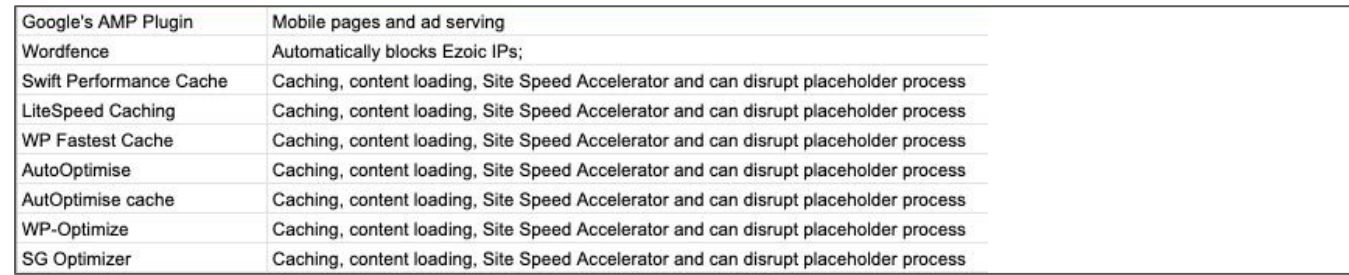

#### **Compatible WP Plugins w/ Similar Functionality**

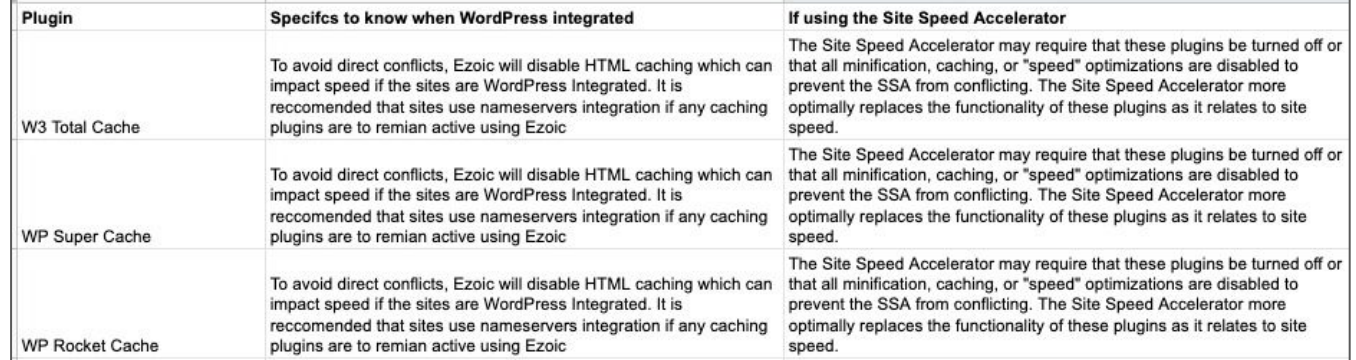

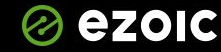

#### Site Speed Accelerator

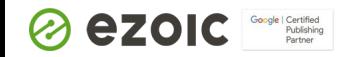

÷.

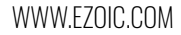

# Setting up...

- 1. Turn on…
- 2. Create a *Version…*
	- a. *Recommended* is best to start, and then troubleshoot from there…
- 3. Next, make sure to *Preview* and use the URL in…
	- a. Chrome Incognito mode if you're logged into WordPress
	- b. Test the speed in PageSpeed Insights once the preview is ready
		- *i. Can take 15-20 minutes in some extreme cases*
- 4. Double check *Preview* to ensure ads are showing and images and content look normal. Then, set the version to "*Activate"*

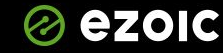

# Troubleshooting common issues

Thumbnails in Wordpress on the home screen…

- a.) Exclude "*post-thumbnail*" under script delay and images
- b.) Turn off lazy-loading plugins or features on plugins
	- i.) WP-Rocket
	- ii.) W3 Cache (other caching plugins)

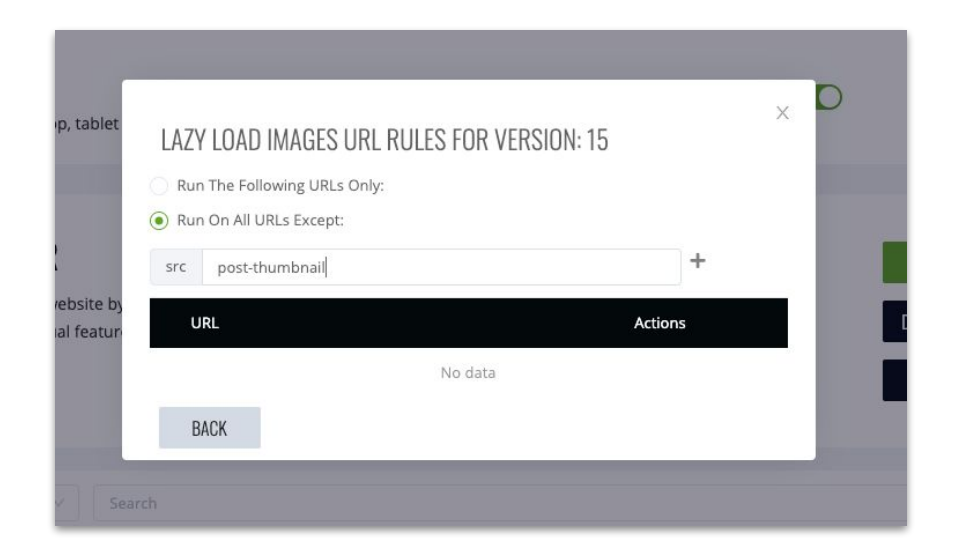

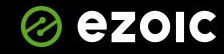

**Printed Banks** 

# Known fixes to image issues in P24

Turn off these plugins (can disable simply for troubleshooting)

- a.) Caching plugins (WP Rocket, Fastest Cache, w3, etc.)
- b.) Short Pixel Image Optimizer
- c.) Image Resizer
- d.) Any plugins that may be caching, re-saving, or hosting image files
	- i.) Anything that is "caching or optimization related)

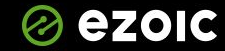

**Printed Banks** 

# Troubleshooting common issues

That one page….

a.) Exclude page

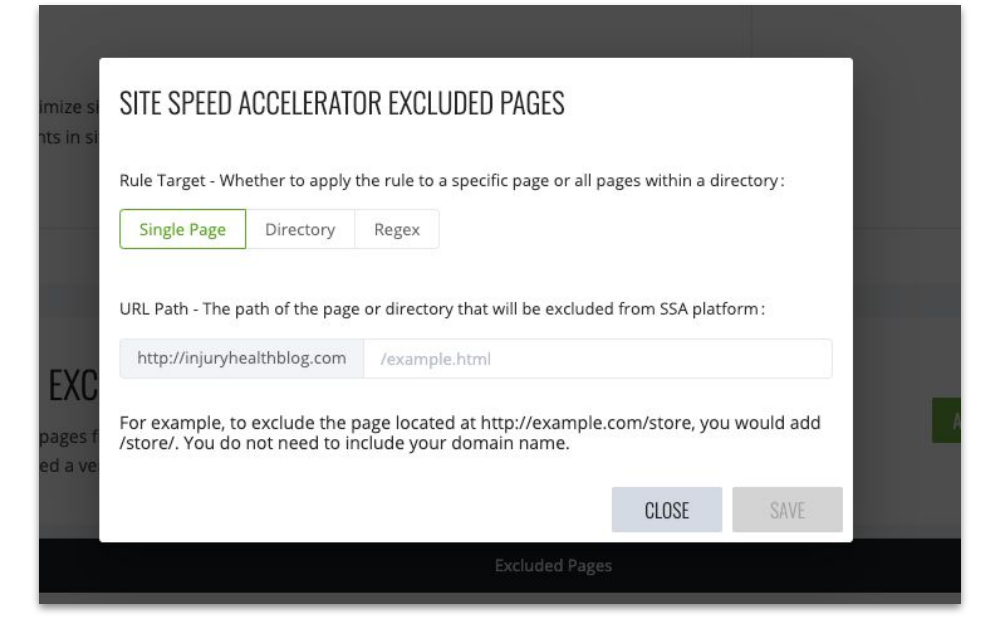

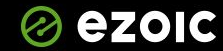

# Troubleshooting common issues

Forms or iframe not loading….

- a.) Turn off lazy-loading iframes by URL or page
- b.) Exclude pages with embedded forms

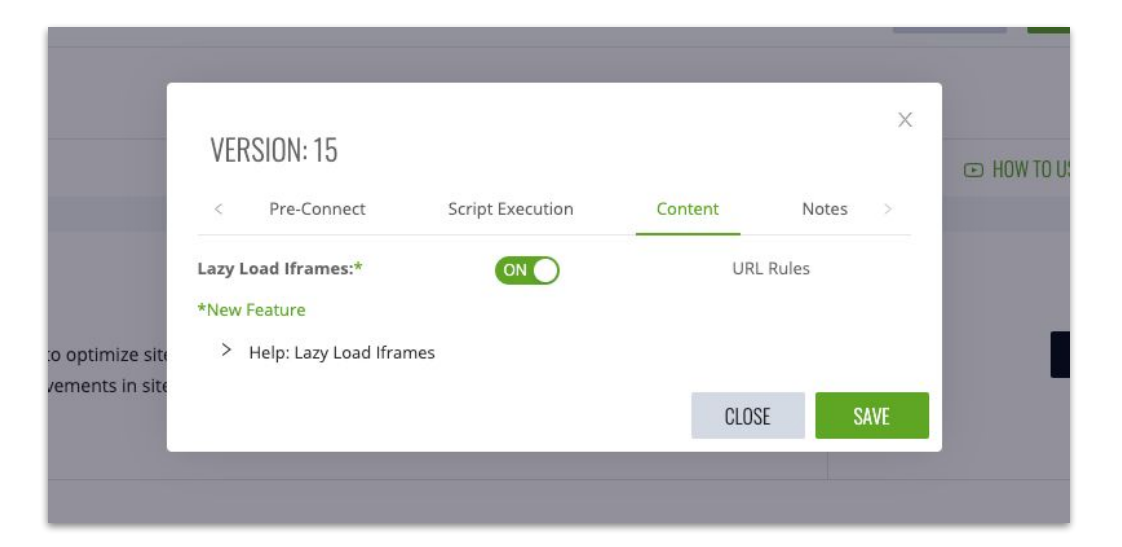

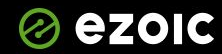

**Barbara** 

#### Revenue?

**With some sites, speed can be a tradeoff with revenue. Here's where to start if you want to find balance….**

(we are working on a slider for this now)

- 1.) Turn off ad delay (first)
- 2.) Turn off script delay (second option)
- 3.) Turn off pre-connect (last option)

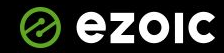

#### **More advanced...**

- 1.) Attend or watch recordings of upcoming courses
- 2.) The courses on finding hidden revenue and uncovering data using Big Data Analytics are key
- 3.) Try checking out these resources ->
	- a.) [YouTube Channel](https://www.youtube.com/channel/UCJ_sAxZrKqMvKVrWQ9njgXw)
		- i.) Ezoic Explains
		- ii.) Ezoic Academy
		- iii.) Publisher Spotlight
	- b.) [Publisher Lab Podcast](https://publisherlabpodcast.com/)
	- c.) [Ezoic Blog](https://www.ezoic.com/blog/)
- 4.) Recording, slides, and other resources mentioned [ezoic.com/ezoic-education-courses/](https://www.ezoic.com/ezoic-education-courses/)

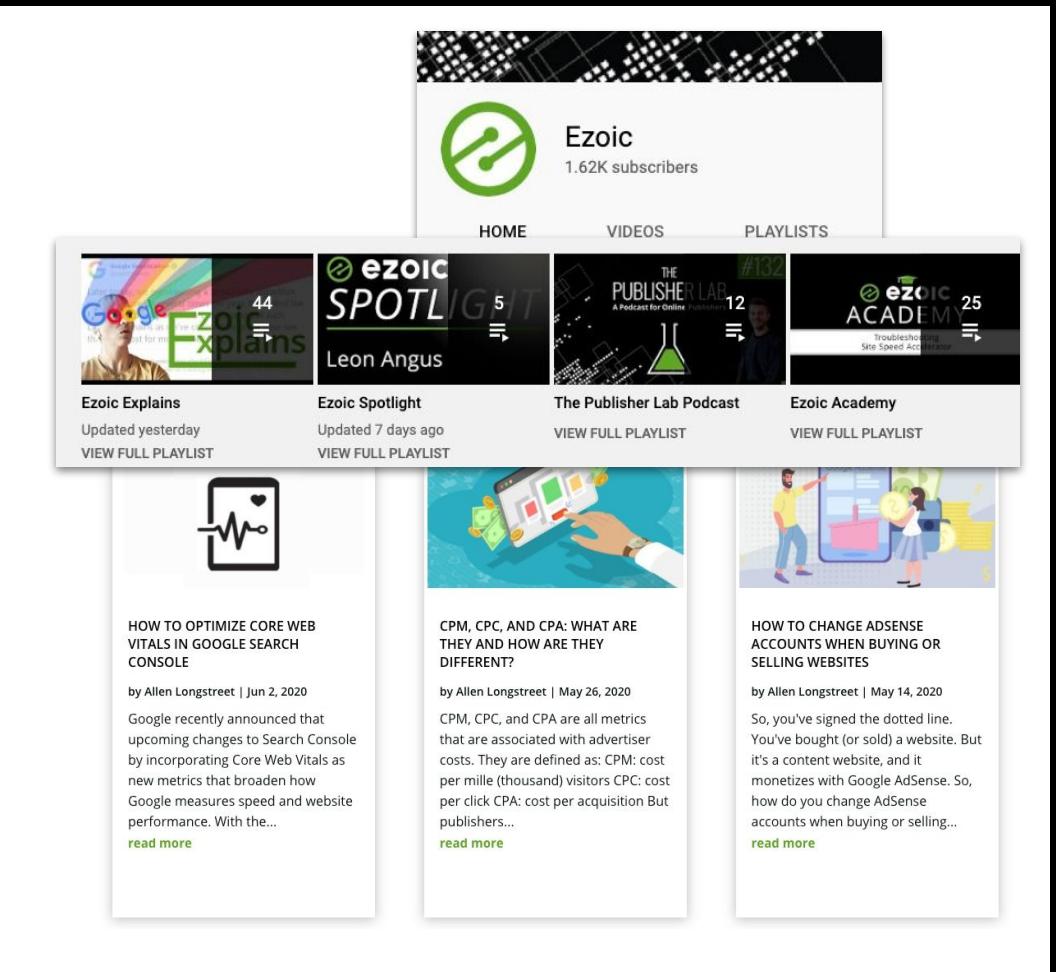

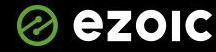

#### Hit me with some questions….

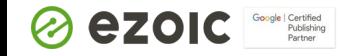

÷.

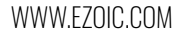